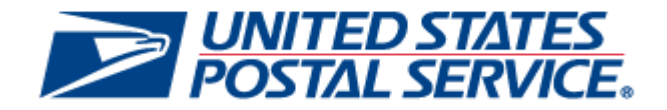

# **June 9, 2019 Releases**

*PostalOne!* **System Release 49.0.0.0** *(June Price Change 2019)*

**Enterprise Payment System (EPS) Release 3.8.0.0**

**Package Platform Release 1.6.10.0**

**Program Registration Release 20.2.0.0**

**Electronic Short-Paid Assessment System (eSAS) Release 15.0.0.0**

# **Release Notes**

**CHANGE 6.0**

**[EXTERNAL]**

**DEPLOYMENT DATE: JUNE 9, 2019**

**EFFECTIVE DATE: JUNE 23, 2019**

**RELEASE NOTES PUBLISH DATE: JUNE 9, 2019**

The following trademarks are owned by the United States Postal Service:

*ACS®, CASS™, CASS Certified™, Certified Mail™, DMM®, eVS®, FAST®, First-Class™, First-Class Mail®, Full-Service ACS™, IM®, IMb™, IMb Tracing™, Intelligent Mail®, OneCode ACS®, OneCode Solution®, PLANET Code®, 1 ®, POSTNET™, Postage Statement Wizard®, Postal Service™, Priority Mail®, Registered Mail™, RIBBS™, Standard Mail®, The Postal Service®, United States Postal Service®, USPS®, USPS.COM®, ZIP®, ZIP Code™, ZIP + 4 ® and ZIP+4™. This is not a complete list of all Postal trademarks.*

Idealliance® Mail.XML ™and Mail.dat™ are registered trademarks of the International Digital Enterprise Alliance, Inc.

Sun™, Sun Microsystems™, and Java™ are trademarks or registered trademarks of Oracle® Corporation.

Microsoft™, Microsoft Windows®, and Microsoft Internet Explorer® are registered trademarks of Microsoft Corporation.

All other trademarks used are the property of their respective owners.

# **TABLE OF CONTENTS**

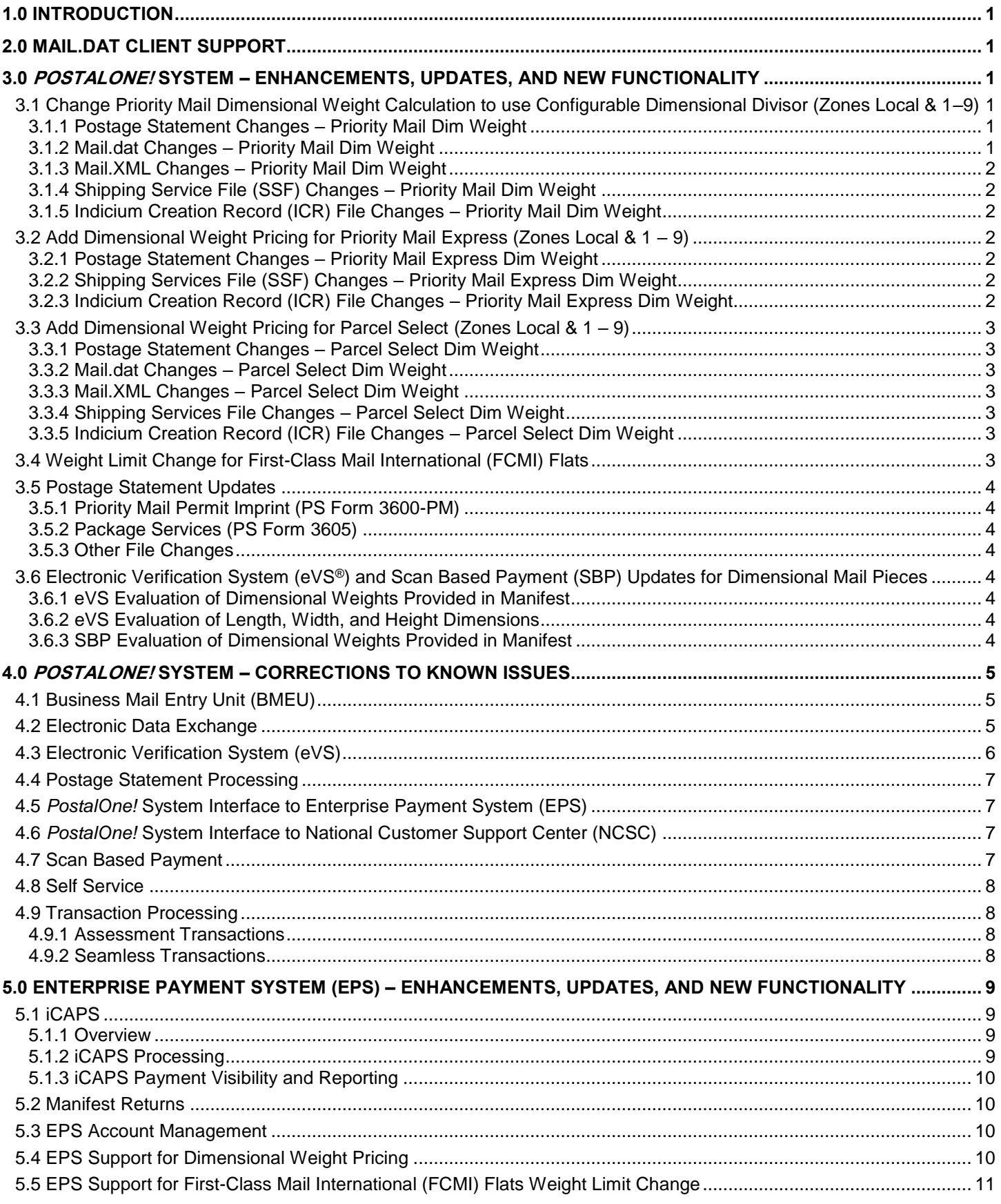

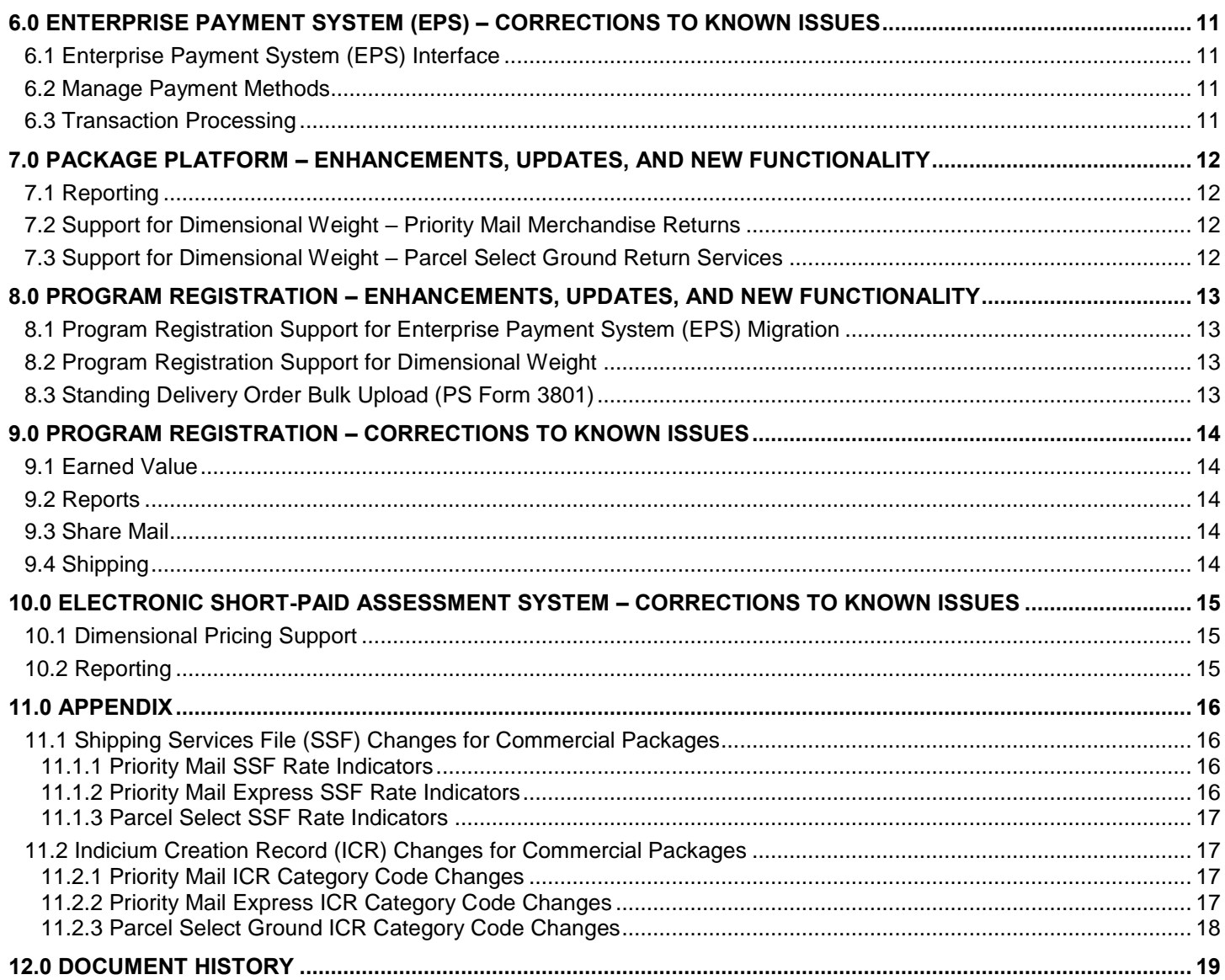

## **INDEX**

**NOTE**: In general, index entries are identified by their ALM Requirement ID and/or ALM Item ID, with references as shown below. Where two numbers are shown, the requirement number is indicated by "-R".

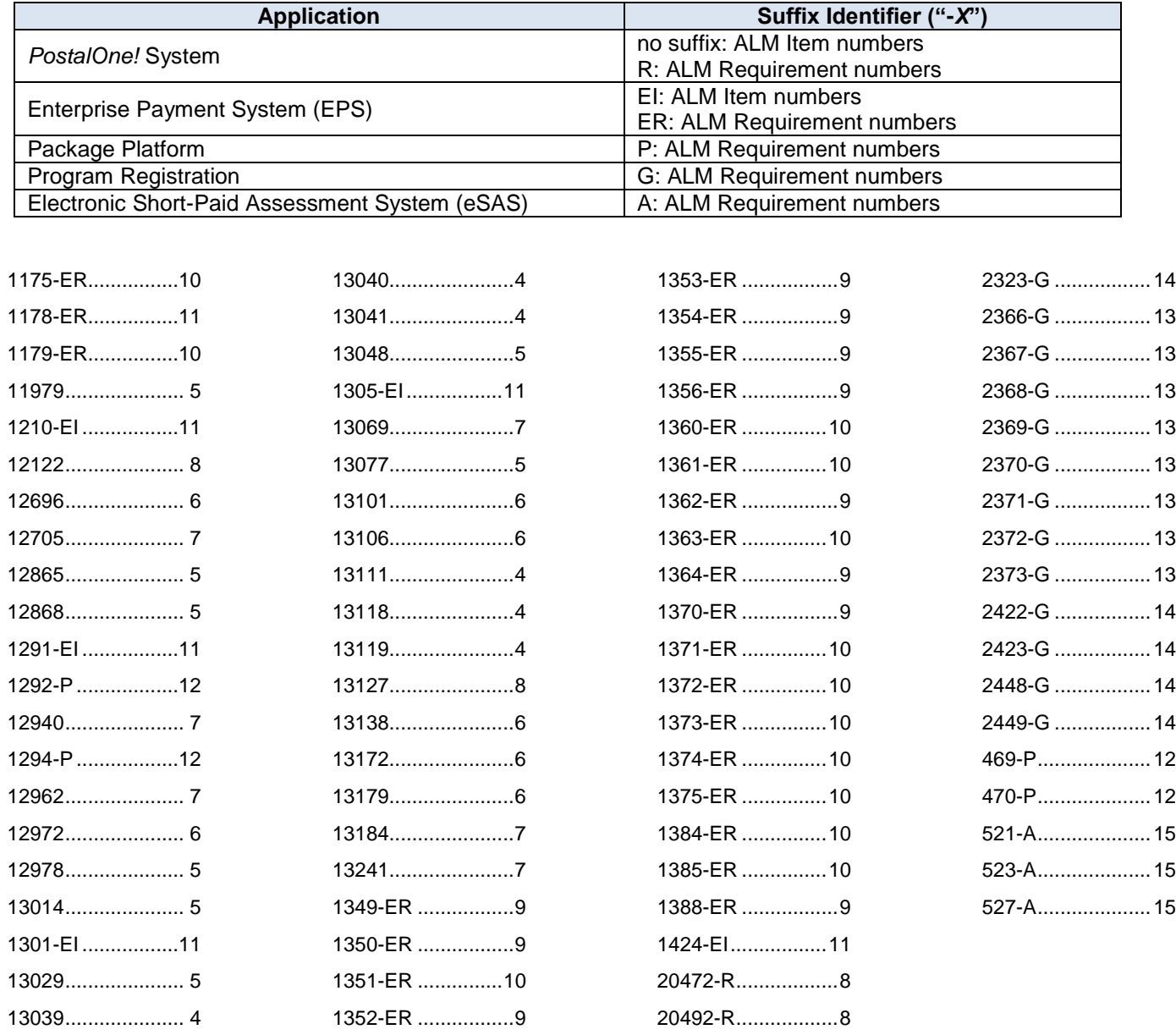

# <span id="page-5-0"></span>**1.0 Introduction**

On Sunday, June 9, 2019, the United States Postal Service implemented the following software changes:

- *PostalOne!* System Release 49.0.0.0 (*June Price Change 2019*)
- Enterprise Payment System (EPS) Release 3.8.0.0
- Package Platform Release 1.6.10.0
- Program Registration Release 20.2.0.0
- Electronic Short-Paid Assessment System (eSAS) Release 15.0.0.0

These Release Notes provide the contents of the releases and affected subsystems. The sections titled *Corrections to Known Issues* are derived from External Trouble Reports (ETRs) and Engineering Change Requests (ECRs) for inclusion in these releases.

**Note:** New functionality described in this document with regard to dimensional weight pricing and related structural changes have been implemented with the June 9 release deployment and will take effect on June 23, 2019.

This document is prepared based on the knowledge available at the time of its publication and any element may be subject to change prior to publication.

## <span id="page-5-1"></span>**2.0 Mail.dat Client Support**

Please note the following regarding the Mail.dat client download.

There is a new **required** Mail.dat client version with this release. Users should download Mail.dat client version 49.0.0.0 PROD from the Business Customer Gateway (BCG) using the following path: Mailing Services  $\rightarrow$ Electronic Data Exchange [Go to Service] → Mail.dat download (Windows 32-bit, Windows 64-bit or Solaris).

## <span id="page-5-2"></span>**3.0** *PostalOne!* **System – Enhancements, Updates, and New Functionality**

### <span id="page-5-3"></span>**3.1 Change Priority Mail Dimensional Weight Calculation to use Configurable Dimensional Divisor (Zones Local & 1–9)**

The Postal Service changed the Priority Mail dimensional (dim) weight calculation so that it is based on the greater of the actual weight or the dimensional weight for Priority Mail for all zones including Local & 1-9, and divides the cubic volume by a divisor of 166 (formerly 194).

**Mailers must provide dimensions when the package's cubic volume measures over one cubic foot (1,728 cubic inches).** Mailers are also encouraged to provide dimensions for *all* packages and to allow for configurable dimensional divisors. Negotiated Service Agreements (NSAs) are allowed to have a configurable dimensional divisor for each zone. BNS 1169

#### <span id="page-5-4"></span>**3.1.1 Postage Statement Changes – Priority Mail Dim Weight**

Priority Mail-Permit Imprint postage statements (PS Form 3600 PM) have been modified for the following lines:

- A18 A20: Remove grey shading within "Dim-Weight Price" column
- D17 D19: Remove grey shading within "Dim-Weight Price" column

#### <span id="page-5-5"></span>**3.1.2 Mail.dat Changes – Priority Mail Dim Weight**

Mail.dat eDoc requires the Mail Piece Unit file (.mpu) MPU Surcharge field to be populated with  $D = Dim$  Weight – Rectangular or  $T = Dim$  Weight – Non-Rectangular in order to map to the correct price.

When the .mpu MPU Surcharge field is populated with D or T, the .mpu Length, Width, and Thickness must be populated.

#### <span id="page-6-0"></span>**3.1.3 Mail.XML Changes – Priority Mail Dim Weight**

Mail.XML eDoc requires the SurchargeType field to be populated with D = Dim Weight in order to map to the correct price. Additionally, the SinglePieceDimensionalWeight in the PostageStatementLineItemData block must be populated.

#### <span id="page-6-1"></span>**3.1.4 Shipping Service File (SSF) Changes – Priority Mail Dim Weight**

Refer to the Appendix, [SSF Changes for Commercial Packages](#page-20-4) and [Priority Mail SSF Rate Indicators,](#page-20-2) for changes to the SSF for commercial Priority Mail dimensional weight packages.

#### <span id="page-6-2"></span>**3.1.5 Indicium Creation Record (ICR) File Changes – Priority Mail Dim Weight**

Refer to the Appendix, [Priority Mail ICR Category Code Changes,](#page-21-2) for ICR changes and Mail Category Codes used for identifying Priority Mail dimensional weight pieces. (A complete list of all Mail Category Codes is available at [https://postalpro.usps.com/releases/jan2019release\\_price\\_change/mail\\_category\\_codes\)](https://postalpro.usps.com/releases/jan2019release_price_change/mail_category_codes).

### <span id="page-6-3"></span>**3.2 Add Dimensional Weight Pricing for Priority Mail Express (Zones Local & 1 – 9)**

The Postal Service added dimensional pricing for Priority Mail Express to calculate postage based on the greater of the actual weight or the dimensional (dim) weight for Priority Mail Express for packages over one cubic foot for all entries and all zones, including Local & 1-9, and divide the cubic volume by a divisor of 166.

**Mailers must provide dimensions when the package's cubic volume measures over one cubic foot (1,728 cubic inches).** Mailers are also encouraged to provide dimensions for *all* packages and allow for configurable dim divisors. Negotiated Service Agreements (NSAs) are allowed to have a configurable dim divisor for each zone.

There are no changes for Mail.dat or Mail.XML. Changes to other files are outlined in the sub-sections below. BNS 1192

#### <span id="page-6-4"></span>**3.2.1 Postage Statement Changes – Priority Mail Express Dim Weight**

Electronic Verification System-Permit Imprint postage statements (PS Form 3560) have been modified for the following lines:

- Allow rate ingredients to map to existing lines A12 A19 for Dimensional Weight
- Allow rate ingredients to map to existing lines B12 B19 for Dimensional Weight NSA

#### <span id="page-6-5"></span>**3.2.2 Shipping Services File (SSF) Changes – Priority Mail Express Dim Weight**

Refer to the Appendix, **SSF Changes for Commercial Packages and Priority Mail Express SSF Rate Indicators**, for changes to the SSF for commercial Priority Mail Express dimensional weight packages.

**SSF Changes for Electronic Marketing Reporting System (EMRS):** For EMRS customers using SSF v1.3, mailers should calculate the dimensional weight by multiplying the length x width x height and if that value is greater than 1,728, then they should divide it by the new dim divisor, 166, to get the dimensional weight. If the resulting dimensional weight is greater than the actual weight, then the dimensional weight should be populated in the Weight field (046 – 054). If the actual weight was greater than the calculated dimensional weight, then the actual weight should be populated in the Weight field (046 – 054).

For more details on EMRS refer to Publication (PUB) 97 Express Mail Manifesting Business and Technical Guide [\(https://postalpro.usps.com/node/176\)](https://postalpro.usps.com/node/176).

#### <span id="page-6-6"></span>**3.2.3 Indicium Creation Record (ICR) File Changes – Priority Mail Express Dim Weight**

Refer to the Appendix, [Priority Mail Express ICR Category Code Changes,](#page-21-3) for ICR changes and Mail Category Codes used for identifying Priority Mail Express dimensional weight pieces. (A complete list of all Mail Category Codes is available at [https://postalpro.usps.com/releases/jan2019release\\_price\\_change/mail\\_category\\_codes\)](https://postalpro.usps.com/releases/jan2019release_price_change/mail_category_codes).

## <span id="page-7-0"></span>**3.3 Add Dimensional Weight Pricing for Parcel Select (Zones Local & 1 – 9)**

The Postal Service added dimensional pricing for Parcel Select to calculate postage based on the greater of the actual weight or the dimensional weight, and divide the cubic volume by a divisor of 166. The change applies to the following products:

- Parcel Select for packages over one cubic foot for all entries (DDU, DSCF, and DNDC) and all zones 1-5 (DNDC only)
- Parcel Select Ground packages over one cubic foot for all zones 1-9

**Mailers must provide dimensions when the package cubic volume measures over one cubic foot (1,728 cubic inches).** Mailers are also encouraged to provide dimensions for *all* packages and allow for configurable dim divisors. Negotiated Service Agreements (NSAs) are allowed to have a configurable dimensional divisor for each price zone. BNS 1193

#### <span id="page-7-1"></span>**3.3.1 Postage Statement Changes – Parcel Select Dim Weight**

Package Services postage statements (PS Form 3605) have been modified for the following lines:

- C20 C32: Remove grey shading within "Dim-Weight Price" column
- D17 D24: Remove grey shading within "Dim-Weight Price" column

#### <span id="page-7-2"></span>**3.3.2 Mail.dat Changes – Parcel Select Dim Weight**

Mail.dat eDoc requires the Mail Piece Unit (.mpu) MPU Surcharge field to be populated with  $D = Dim$  Weight – Rectangular or  $T = Dim Weight - Non-Rectangular in order to map to the correct price.$ 

When the .mpu MPU Surcharge field is populated with D or T, the .mpu Length, Width, and Thickness must be populated.

#### <span id="page-7-3"></span>**3.3.3 Mail.XML Changes – Parcel Select Dim Weight**

Mail.XML eDoc requires the SurchargeType field to be populated with D = Dim Weight in order to map to the correct price. Additionally, the SinglePieceDimensionalWeight in the PostageStatementLineItemData block must be populated.

#### <span id="page-7-4"></span>**3.3.4 Shipping Services File Changes – Parcel Select Dim Weight**

Refer to the Appendix, [SSF Changes for Commercial Packages](#page-20-4) and [Parcel Select SSF Rate Indicators](#page-21-0) for SSF changes for Parcel Select Dim Weight.

#### <span id="page-7-5"></span>**3.3.5 Indicium Creation Record (ICR) File Changes – Parcel Select Dim Weight**

Refer to the Appendix, [Parcel Select Ground ICR Category Code Changes](#page-22-0) for ICR changes and Mail Category Codes used for identifying Parcel Select Ground dimensional weight pieces. (A complete list of all Mail Category Codes is available at: [https://postalpro.usps.com/releases/jan2019release\\_price\\_change/mail\\_category\\_codes\)](https://postalpro.usps.com/releases/jan2019release_price_change/mail_category_codes).

#### <span id="page-7-6"></span>**3.4 Weight Limit Change for First-Class Mail International (FCMI) Flats**

The Postal Service revised the weight limitation for First-Class Mail International (FCMI) flat pieces to 15.994 ounces to better align this product to the Domestic First-Class Mail service and to more closely align our definition of FCMI large envelopes (flats) with that of the Universal Postal Union conventions. For FCMI flats that are over 15.994 ounces, the Postal Service applications do not process those as FCMI and, instead, identify the option of mailing those pieces under First-Class Package International Service (FCPIS) pricing. (Alternatively, the mailer could elect to use another class of mail such as Priority Mail Express International or Priority Mail International, if the mailpiece meets the requirements for those mail classes.)

The following changes apply to international postage statements on PS Form 3700:

- FCMI Flats are allowed up to 15.994 ounces, instead of up to 4 pounds. Subheadings in section A have been updated to:
	- o A3 A12: Letters and Flats
- The change does not impact Mail.dat, Mail.XML, ICR file, or the Shipping Services File. BNS 1217

#### <span id="page-8-0"></span>**3.5 Postage Statement Updates**

The Postal Service made corrections and updates to the postage statements as follows:

#### <span id="page-8-1"></span>**3.5.1 Priority Mail Permit Imprint (PS Form 3600-PM)**

- A18 A20: Removed grey shading within "Dim-Weight Price" column to allow the lines to be claimed
- D17 D19: Removed grey shading within "Dim-Weight Price" column to allow the lines to be claimed

#### <span id="page-8-2"></span>**3.5.2 Package Services (PS Form 3605)**

- C20 C32: Removed grey shading within "Dim-Weight Price" column to allow the lines to be claimed
- D17 D24: Removed grey shading within "Dim-Weight Price" column to allow the lines to be claimed

#### <span id="page-8-3"></span>**3.5.3 Other File Changes**

See previous sections for Mail.dat and Mail.XML impacts. For SSF changes, refer to the [Appendix, Tables 2 -](#page-20-1) 5. For ICR file changes, refer to the [Appendix, Tables 6 -](#page-21-1) 8. (A complete list of all Mail Category Codes is available at: [https://postalpro.usps.com/releases/jan2019release\\_price\\_change/mail\\_category\\_codes\)](https://postalpro.usps.com/releases/jan2019release_price_change/mail_category_codes).

## <span id="page-8-4"></span>**3.6 Electronic Verification System (eVS®) and Scan Based Payment (SBP) Updates for Dimensional Mail Pieces**

#### <span id="page-8-5"></span>**3.6.1 eVS Evaluation of Dimensional Weights Provided in Manifest**

For Priority Mail, Priority Mail Express, and Parcel Select dimensional mail pieces, the following business rules apply to the Electronic Verification System (eVS) evaluation of the dimensional weight field provided in the eVS manifest. These rules apply even when the dimensions provided in the manifest are 0 (zero).

- eVS compares the dimensional weight provided in the manifest with the dimensional weight calculated by the system using the dimensions from the manifest. The higher of the two weights is used for price determination of dimensional pieces.
- For Retail System Software (RSS) samples, eVS takes the higher of the manifested dimensional weight or the calculated dimensional weight from the manifest and compares the result to the sample weight for the purposes of dimensional weight determination. The higher of the resulting dimensional weight or sample weight is used for price determination of dimensional pieces.
- For sample pieces that are manifested as First-Class Mail and upgraded to Priority Mail during sampling due to the weight being one pound or greater, eVS examines the dimensions of the sample to see whether dimensional pricing is merited. BNS 1169, 1192, 1193 (13039, 13040, 13041)

#### <span id="page-8-6"></span>**3.6.2 eVS Evaluation of Length, Width, and Height Dimensions**

For dimensional mail pieces where length, width, and height are all provided by the mailer, eVS logic was updated to ensure that the longest dimension provided is used as the length. This applies even if the longest measurement was submitted as the width or height. The updated logic does not apply to scenarios where only two dimensions are supplied by the mailer. When the longest dimension is provided in the width or height field instead of the length, pieces could be rated incorrectly using the previous logic. 13111 (20545-R)

#### <span id="page-8-7"></span>**3.6.3 SBP Evaluation of Dimensional Weights Provided in Manifest**

For SBP dimensional weight determination from the manifest for Priority Mail and Parcel Select Ground pieces, SBP compares the dimensional weight provided in the manifest with the dimensional weight calculated by the system using the dimensions from the manifest. The higher of the two weights is used for price determination of dimensional pieces. 13118 (20534-R), 13119 (20535-R)

# <span id="page-9-0"></span>**4.0** *PostalOne!* **System – Corrections to Known Issues**

## <span id="page-9-1"></span>**4.1 Business Mail Entry Unit (BMEU)**

- The *PostalOne!* System has been updated to properly handle additional postage from verification failure for permits linked to an Enterprise Payment System (EPS) account. The update enables the system to correctly reflect the permit that is identified as the account from which additional postage due for verification failures is to be collected. When the account information is left blank for additional postage due for verification failure, by default the *PostalOne!* System charges the permit holder's account. However, for EPS-linked permits, the postage statement receipt previously displayed the legacy (pre-migration) local trust account number rather than the EPS account number as it should have. In addition, the receipt was corrected to display the finance number in the "Permit Number of Additional Postage for Verification Failure" section. 13029
- For international postage statements (PS Form 3700), the display of line A12 on the *PostalOne!* System Business Mail Entry Unit (BMEU) and Postal Wizard pages has been updated to correct the spacing in the text description. As part of the January 2019 *PostalOne!* System release, the display of PS Form 3700 line A12 on the BMEU and Postal Wizard pages was updated to "Nonmachinable Surcharge(Letters only, upto 3.5 ounces)." With this release, the text has been updated to add a space between "up" and "to": "Nonmachinable Surcharge (Letters only, up to 3.5 ounces)". 12868 (20496-R)

## <span id="page-9-2"></span>**4.2 Electronic Data Exchange**

- Mail.dat processing was updated to properly map Section C surcharge lines for First-Class Mail postage statement (PS Form 3600) submitted by Mail.dat. Previously, for Mail.dat statements submitted with valid rate ingredients, the Parcel Surcharge lines for weights between 2 ounces and 3.5 ounces were not generated for the resulting postage statement. 11979 (20531-R)
- Mail.dat postage statement processing logic has been updated to check header record submissions for failure status without full recovery attempts prior to commencing processing for the second header sequence number. The update corrects for the scenario where a Mail.dat update submission could incorrectly generate a duplicate statement for mailpieces which were already associated with a billable postage statement in progress if the latter was in a failed state and awaiting restart. The applicable error code is: "*3673 – The job submitted is currently being processed".*12978 (20530-R)
- eInduction workflow logic has been revised to properly account for containers that are marked for eInduction using an eDoc Transportation Update. A step was added in the eInduction workflow to notify eInduction of the container finalization following a Transportation Update so the container can be released to Surface Visibility (SV). Previously, when mailers marked containers as eInduction through a Transportation Update after the job has been finalized, the containers were not released to SV. As a result, mailers were getting "Not Expected" scans from SV at the dock. 13048 (20436-R)
- Filtering for the Mail Quality Data (MQD) used by Informed Visibility (IV) has been updated to include noncontinuous Mailer IDs (MIDs) in the MQD-IV feed. This aligns the MQD-IV data feed to MicroStrategy reporting. Previously, Undocumented errors for non-continuous MIDs scanned by Intelligent Mail Visibility Service (IMVIS) were incorrectly filtered out of the MQD-IV data feed. As a result, mailers saw Undocumented errors in their MicroStrategy reports which were not reflected in the MQD-IV data feed. 13014 (20410-R)
- Mail.dat validation has been updated to properly account for eDoc submissions that include non-incidental enclosures with a different rate type than that of the host component. Previously, Mail.dat validation incorrectly generated error 4871 in this scenario. With the resolution of this logic issue, Mail.dat validation code 4871 has been reinstated to error status. Mail.dat validation 4871 is: "*The .mpu Mail Piece Unit - Rate Type must be populated with the same value as the host .cpt Component - Rate Type.*" 12865 (20304-R)
- Mail.XML processing was updated to prevent the creation of duplicate co-palletized postage statement extracts. The duplicates were previously created on internal co-palletized jobs within the Mail.XML process when finalization occurred at the same time that the consolidator submission was being processed. The two events are now separated to use serial processing in order to prevent the conflict. The duplicate records correctly failed to be imported by Seamless Acceptance and Service Performance (SASP); however, users may have received Original Container ID (OCI) error 4002 on the MicroStrategy dashboard for the duplicate entries. 13077 (20471-R)

 Mail.dat validation disallows the use of vertical bar ("|"), (i.e., "pipe") characters in Mail.dat fields. These characters were not supported. However, Mail.dat validation did not explicitly check for vertical bar characters in client versions prior to March 17, 2019, after which time the associated Mail.dat error codes noted below were downgraded from error to warning status.

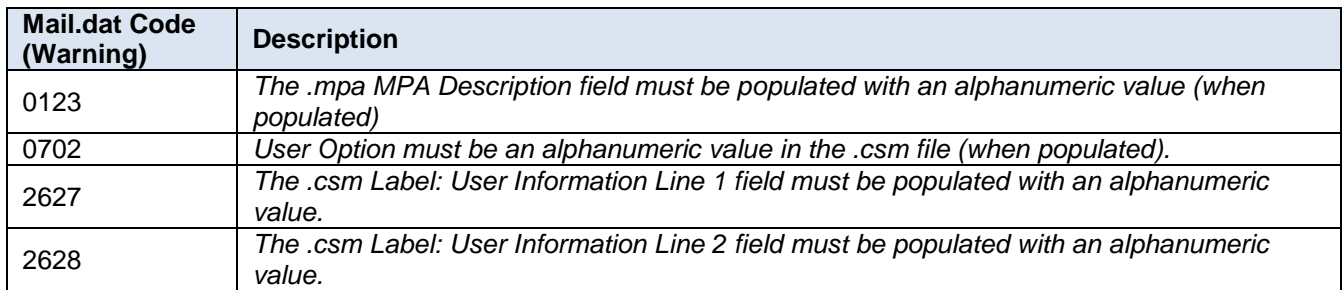

#### **Table 1 - Mail.dat Warning Codes Disallowing Vertical Bars**

All of these warning codes (0123, 0702, 2627, and 2628) have been reinstated to error status with this release. For details on supported ASCII symbols in Mail.dat submissions, see the Mail.dat Technical Specifications, Section 5. 13106 (20470-R)

- Mail.dat processing was updated to modify the way in which Seamless Acceptance and Service Performance (SASP) Extract IDs are created for submissions of First-Class Mail postage statements with USPS Marketing Mail single-piece lines. The updated logic generates a single SASP Extract ID for this scenario, with the postage statement lines linked using the same Mixed Mailing Sequence Number. Previously, for Mail.dat submissions where USPS Marketing Mail lines were mapped on a First-Class Mail postage statement along with the First-Class Mail lines in a single job, two postage statements were generated (one for First-Class Mail and one for USPS Marketing Mail). A unique SASP Extract ID was created for each; however, all mailpieces were assigned to the first postage statement and SASP Extract ID, leaving the second as if it had no mailpieces. This caused the statements to fail the SASP load with the error "*No Full Service/Mixed Physical Piece records in load table*". 13101
- For Periodicals submitted via Mail.dat, validation 3706 was updated to include a rate type check against the publication number. Previously, this validation only checked the rate type against the permit number; however, this was insufficient to prevent some invalid combinations of rate type and publication number. The description for Mail.dat error code 3706 remains unchanged: "*Invalid permit information was entered for the .cpt Component - Rate Type field populated with S = Science of Agriculture*". 13138 (20554-R)
- Mail.dat validation has been updated to check that the Mail Piece Unit Component Relationship record (.mcr) Host Statement Component ID has the same mail class as that of the corresponding Mail Piece Unit record (.mpu) ID. The update prevents a mail class mismatch between the records. If the .mcr Host Statement Component ID is null (blank), the Component ID is used for the comparison instead. New Mail.dat error code 5027 was created for this validation check, with the description: "*The Component ID referenced in the .mcr Host Statement Component ID field must have the same mail class as the corresponding .mcr Mail Piece Unit ID*". The corrective action is to update the .mcr Host Statement Component ID. 13172 (20554-R)

## <span id="page-10-0"></span>**4.3 Electronic Verification System (eVS)**

- The eVS manifest loader was updated to allow the use of Service Type Code (STC) "ESC 858" (Cremated Remains) for manifested Priority Mail Express (PME) mailpieces to indicate packages that contain cremated remains. The eVS manifest loader previously restricted the usage of "ESC 858" based on a predefined list of PME STCs. The predefined list of STCs was outdated, and the use of STC "ESC 858" to indicate cremated remains is allowed for any manifested PME mailpiece, per the DMM. 12972 (20445-R)
- The eVS sample loader logic was updated to correct the mail class for STATS samples weighing less than 1 pound that arrive with a mail class of PM (Priority Mail). If the sample has a manifest mail class of FC (First Class), the sample's mail class is converted to FC. 12696
- For First-Class Mail postage statements that contain mailpieces with a surcharge for irregular pieces ("N1" Surcharge Type Code), the electronic Verification System (eVS) was updated to correctly calculate the total postage amount. A defect introduced in the January 27, 2019 *PostalOne!* System release caused the total postage for such statements to be calculated incorrectly, requiring the usage of ad-hoc adjustments to correct for undercharged postage. 13179

## <span id="page-11-0"></span>**4.4 Postage Statement Processing**

- Postage statement processing for the *PostalOne!* System was updated to correct an error preventing finalization of mixed-class co-mail statements with mailing dates prior to the price-change effective date. Statements of this type were incorrectly evaluated as post-price change statements, resulting in an Arrival Date error during finalization. The error was *"Mail Arrival Date must be between 1/27/2019 and 1/31/2019"*. 12962 (20485-R)
- The postage statement auto-finalization process was enhanced to implement additional validation on mixedmailing statements to check the validity and balance availability of the Enterprise Payment System (EPS) accounts that are to be auto-finalized. The following business rules apply:
	- If any EPS account in the entire statement is either invalid, inactive, or could generate balance errors, then the statement is prevented from going through auto-finalization.
	- $\circ$  EPS account validity and balances are checked for 14 days as per the current auto-finalization threshold limitations.
	- o Daily email notifications are sent for EPS account balances, in addition to the current non-EPS account balance notifications already in place.
	- $\circ$  Once the 14-day threshold is reached, if the account is still in an invalid state, then it will be moved out of the auto- finalization process so that a clerk can manually process it. 13184 (20587-R)

## <span id="page-11-1"></span>**4.5 PostalOne! System Interface to Enterprise Payment System (EPS)**

The *PostalOne!* System interface with the Enterprise Payment System (EPS) was updated to exclude transactions associated with permits that have a zero balance from the transaction data sent to EPS. Previously, these transactions were incorrectly included in the data sent to EPS from the *PostalOne!* System. 12705 (20313-R)

## <span id="page-11-2"></span>**4.6 PostalOne! System Interface to National Customer Support Center (NCSC)**

For Periodicals, the publisher information that is sent to the National Customer Support Center (NCSC) from the *PostalOne!* System was updated to include the USPS Publication Number. This new required numeric field replaces the optional field previously labeled "Alternate Publication Title". During entry of Periodicals (PS Form 3541), BMEU users are required to enter the USPS Publication Number that was assigned when the publication was approved. The USPS Publication Number is a minimum of 2 digits and a maximum of 8 digits in length. The interface between the *PostalOne!* System and the NCSC transmits the updated field information.

The BMEU clerk is prompted to enter the Publication Title, USPS Publication Number, and information from the address label "#BX<sub>----</sub>-and ID Statement "Postmaster: Send address changes to ... ".

The USPS Publication Number allows the systems to uniquely identify the publication, regardless of any alternative title used by the publisher. The USPS Publication Number enables the NCSC to better manage the address updates used to send PS Form 3579 to publishers via the Postal Automated Redirection System (PARS) and Flat PARS processing of Undeliverable as Addressed (UAA) Periodicals. 12940 (20331-R)

## <span id="page-11-3"></span>**4.7 Scan Based Payment**

- Scan Based Payment (SBP) processing has been updated to correct a logic defect that prevented payment extract files from being generated under certain conditions. A flag to signal creation of the extract file was not being properly set in some cases. The logic was revised to ensure this flag is properly set under all conditions so that the payment extract files are consistently produced. Mailers may have been unable to properly reconcile payment data without a payment extract file. 13241 (20609-R)
- Scan Based Payment (SBP) has been updated to revise the threshold to charge for Return-to-Sender (RTS) occurrences. With this release, the threshold was made a configurable value, and is initially set to 120 days for consistency with Product Tracking and Reporting (PTR). The threshold was previously set to a fixed value of 60 days. This means that RTS events received more than 60 days after the original manifested package were charged as unmanifested new business. However, some mailers were experiencing RTS occurrences 3-4 months after the original manifested package, due to addressing or other related issues. The change to a 120 day threshold applies to all SBP mailers. In addition, if the first scan received is an RTS event and it is beyond 120 days from the original charged value, the piece will not be charged, along with any additional scans to that piece for the next 30 days. 13069 (20477-R)

#### <span id="page-12-0"></span>**4.8 Self Service**

The process for generation of PS Form 3607 was updated to consistently populate the Mailing Agent and Mail Owner Customer Registration ID (CRID). Previously, when a postage statement was finalized using a Self-Service Terminal (SST), the PS Form 3607 that was generated was missing the Mailing Agent CRID and Mail Owner CRID, even though the Mailing Agent Name and Mail Owner Name were populated. This was a display issue only and the CRIDs were correctly reflected on the resulting postage statement. 12122 (20499-R)

### <span id="page-12-1"></span>**4.9 Transaction Processing**

#### <span id="page-12-2"></span>**4.9.1 Assessment Transactions**

Transaction processing of Mailer Enterprise Integration (MEI) Assessments for permits linked to an Enterprise Payment System (EPS) account has been updated to account for scenarios in which the transaction takes longer than 30 seconds to process. The updated methodology prevents duplicate transactions from being generated, while conveying the most up-to-date status of the transaction in progress. The following workflow applies when a customer submits a payment request for an assessment transaction on a permit linked to an EPS account:

- If a response is received within 30 seconds:
	- $\circ$  For a successful response, the transaction status changes to "Paid", and the customer is notified via email that the assessment has been paid.
	- $\circ$  For a failed/error response, the assessment status changes back to "Pay" and the request is considered failed in EPS. No payment transaction is created, so any subsequent request is treated as a new request (not a duplicate). The customer has the option to pay the assessment with a different permit linked to a different EPS account or with a permit linked to a non-EPS account.
- If the response time is greater than 30 seconds, the transaction status is updated to "Pending Payment", and no additional action can be taken on the assessment at that time. The following message is displayed: "Request received. Please check your status later." The background process continues to check for a response to the request at pre-set intervals for a length of time to be determined.
- If a response is received on subsequent checking:
	- $\circ$  For a successful response, the transaction status changes to "Paid", and the customer is notified via email that the assessment transaction has been paid.
	- $\circ$  For a failed/error response, the assessment status changes back to "Pay" and the request is considered failed in EPS. No payment transaction is created, so any subsequent request is treated as a new request (not a duplicate). The customer has the option to pay the assessment with a different permit linked to a different EPS account or with a permit linked to a non-EPS account. The customer is notified via email that the assessment has been paid.
- If a response is still not received at each interval, the background process continues checking for a response, and the message continues to display "Request received. Please check your status later.", with a status of "Pending Payment".
- The process will continue to check for a response until the pre-determined limit has been reached. 20492-R, 20472- R

#### <span id="page-12-3"></span>**4.9.2 Seamless Transactions**

For Seamless mailings that are set up for auto-finalization, the *PostalOne!* System has been updated to correct a logic issue that previously prevented the transactions from processing through the Enterprise Payment System (EPS), even though the postage statement was finalized in the *PostalOne!* System. 13127 (20529-R)

# <span id="page-13-0"></span>**5.0 Enterprise Payment System (EPS) – Enhancements, Updates, and New Functionality**

## <span id="page-13-1"></span>**5.1 iCAPS**

#### <span id="page-13-2"></span>**5.1.1 Overview**

The USPS allows authorized iCAPS customers to use their EPS payment account for iCAPS mailings. The authorized customer's account will be configured based on the agreed-upon terms specified in the Negotiated Service Agreement (NSA) contract. The system validates that the criteria necessary to enable the EPS account for iCAPS has been met, and notifies the customer by email when their EPS account has been enabled for iCAPS.

iCAPS customers are notified by email of their iCAPS payment due date a configurable number of days prior to the payment due date. The notification includes (at a minimum) the EPS Account Number, Company Name, and Billing Cycle Due Date.

If any of the iCAPS contract's Payment Terms are updated over the course of the contract timeframe, the updated Payment Terms will be sent to EPS so that the contract will be consistently managed using the current terms.

If a customer fails to comply with the terms of the contract, or the end of the contract date specified in the Payment Terms is reached, EPS will automatically disable the customer's iCAPS service, so that the customer's payment account no longer qualifies for iCAPS. Customers will be notified by email if their payment account has been disabled for iCAPS. The email will include (at a minimum) the EPS Account Number and Company Name. 1352-ER, 1353-ER, 1354-ER, 1355-ER, 1356-ER, 1364-ER

#### <span id="page-13-3"></span>**5.1.2 iCAPS Processing**

#### **5.1.2.1 Billing**

Eligible iCAPS transactions are aggregated for processing based on the customer's authorized billing cycle and terms. For accounting purposes, iCAPS transactions include an indicator of the their payment status so that they can be distinguished from non-iCAPS transactions when the transactions are sent to Oracle Accounts Receivable (A/R) for processing.

The following business rules apply to the billing process.

- For customers whose payment method is ACH Trust:
	- o If there are insufficient funds to cover the billing cycle balance due and there is an ACH Debit backup payment method designated for the EPS account, the system processes the payment for the entire billing cycle balance due to the ACH Debit backup payment method.
	- $\circ$  If there are insufficient funds to cover the billing cycle balance due and there is no ACH Debit backup payment method designated for the EPS account, the system draws down available funds from the ACH Trust and allows the trust account to go into a negative balance.
- For customers whose payment method is ACH Debit, in case of ACH Debit failure, the trust account will be drawn down to a negative balance for the ACH Debit Return fee and the ACH Debit Return amount. 1349-ER, 1350- ER, 1362-ER, 1370-ER

#### **5.1.2.2 Payment Failures**

An iCAPS contract will be disabled upon reaching a configurable number of payment failures within a configurable timeframe. For disabled contracts, the status of the active terms on the EPS account will be set to "Disabled" so that any new transactions cannot be deferred for payment. The number of payment failures on the EPS account will be tracked as follows:

- Return of an iCAPS invoice paid via ACH debit.
- An iCAPS invoice paid via ACH Trust that causes the trust balance to go negative (or further negative). 1388-ER

#### <span id="page-14-0"></span>**5.1.3 iCAPS Payment Visibility and Reporting**

Detailed information for the payment terms and transactions associated with iCAPS payment accounts are sent to Accounting Data Mart (ADM). The detailed transaction information is also sent to Package Platform Systems Data Services so that it will be available to Informed Visibility Mail Tracking and Reporting (IV-MTR). Users can access the data via their IV-MTR subscription.

A new iCAPS Invoice Management report page (previously called the "Deferred Payment Invoice Management" report page) is provided for iCAPS customers, to enable them to view all current and past iCAPS invoices, and to assist in keeping track of invoice payments based on the customer's Payment Terms. The new page can be accessed by authorized iCAPS customers via a link on the Reports menu labeled "iCAPS Invoice Management" (formerly "Deferred Payment Invoice"). The following information is displayed on the iCAPS Invoice Management page:

- Invoice Number
- EPS Account Number
- Billing Start and End Date
- Invoice Amount
- **Status**
- Invoice Due Date The information on the page is sorted by Invoice Due Date, with the oldest due date at the top.
- Payment Date The payment date is blank for open and pending invoices; and displays the invoice payment date for paid invoices.
- Payment Method Trust or ACH Debit

The invoices reflected on the iCAPS Invoice Management report page include links to enable the user to drill down to view the individual transactions that make up a selected invoice. The detailed transaction page, iCAPS Invoice Management Report Drill, include the Transaction ID, Transaction Date, Transaction Amount, Transaction Type, Description, Detail, EPS Account Number, EPS Account Nickname, Business Location, Payment Method, and Original Transaction ID (where applicable).

For iCAPS customers, the Transaction History Report provides a history of iCAPS and non-iCAPS payment transactions, including Transaction Dates, Payment Dates, and Due Dates. 1351-ER, 1361-ER, 1363-ER, 1371-ER, 1372-ER, 1373-ER, 1374-ER, 1375-ER, 1385-ER

#### <span id="page-14-1"></span>**5.2 Manifest Returns**

EPS has been updated to enable users to process payments for Package Platform manifest returns using their EPS account. Existing validation of the EPS account will apply. 1360-ER

#### <span id="page-14-2"></span>**5.3 EPS Account Management**

Validation has been added to the EPS Close Account page to check for open or pending iCAPS invoices prior to allowing a customer to close their EPS account. If no unpaid iCAPS invoices exist for the EPS account, the customer will be able to proceed with closure of the account. If unpaid iCAPS invoices exist for the EPS account requesting closure, the account closure will be disallowed until the iCAPS open or pending invoices are paid, and any other existing validation conditions are satisfied. Messaging has been added to list the open or pending iCAPS invoices as a reason the account closure is disallowed. 1384-ER

#### <span id="page-14-3"></span>**5.4 EPS Support for Dimensional Weight Pricing**

EPS was updated to support the dimensional weight pricing changes for Priority Mail, Priority Mail Express, and Parcel Select as described in Sections **Error! Reference source not found.**– **Error! Reference source not found.** of this document. To accommodate these changes, the Transaction History Report, Commercial Mailing and Shipping Report, and all postage statement detail display pages have been updated to properly reflect EPS transaction information for Priority Mail, Priority Mail Express, and Parcel Select mailings involving dimensional weight parcels. 1175-ER, 1179-ER

## <span id="page-15-0"></span>**5.5 EPS Support for First-Class Mail International (FCMI) Flats Weight Limit Change**

EPS was updated to support the weight limit change for First-Class International Mail (FCMI) flats over 15.994 ounces as described in Section **Error! Reference source not found.** of this document. 1178-ER

# <span id="page-15-1"></span>**6.0 Enterprise Payment System (EPS) – Corrections to Known Issues**

## <span id="page-15-2"></span>**6.1 Enterprise Payment System (EPS) Interface**

The EPS interface was updated to ensure that all features and navigation are accessible for users whose Business Customer Gateway (BCG) username contains a special character, such as a hyphen or slash ("-", "/"). This includes account and permit management features, account creation, impersonation by an EPS administrator, and all account dashboard features. 1210-EI

#### <span id="page-15-3"></span>**6.2 Manage Payment Methods**

EPS Payment Method Management was updated to ensure that EPS accounts with suspended Automated Clearing House (ACH) Debit payment methods are disabled for the ACH Debit payment method upon the system's receipt of a debit return that puts the account over the return limit. Previously, when an ACH Debit payment method was suspended, the process failed to properly disable the payment method when the last return was received. 1301-EI

#### <span id="page-15-4"></span>**6.3 Transaction Processing**

- EPS transaction processing logic has been updated to handle aggregate Automated Clearing House (ACH) Debit records that have multiple transaction events on the same day. The updated EPS logic identifies ACH Debit return records that have more than one check event associated to them in the daily Payment Events Report received from the Global Payment System. The update enables EPS to process the aggregate ACH Debit records based on the most recently logged check event in the report. For example, on the same day one ACH Debit record could be associated with a check event with a "Success" status, and also with a check event that is returned for insufficient funds ("NSF" status). Under the previous logic for this scenario, the return did not get recorded because the transaction was also recorded as a success, as reflected on the daily Payment Events Report. As a result, the return transaction was incorrectly bypassed by the EPS return processing functionality, and only the successful event was captured and processed by EPS. 1291-EI
- EPS transaction processing logic was updated to account for the scenario where an aggregate Automated Clearing House (ACH) debit record generates multiple Global Transaction IDs when processed by the Global Payment System. Previously, EPS logic expected only one Global Transaction ID for a single record, so aggregate records failed to process. 1305-EI
- EPS transaction processing was updated to correct a logic issue that occurred when a bulk transaction submission failed due to failure of one of the line items (e.g., insufficient trust balance). When that occurred, all the remaining transactions in the bulk submission were bypassed and any previously processed transactions in the submission were rolled back to their prior state. However, when this occurred, the response to the *PostalOne!* System still indicated that the rolled-back transactions were processed successfully and the EPS trust balance incorrectly reflected the balance as if the transactions were applied. The updated logic properly reflects the true status and trust balance of failed bulk transaction submissions in the response to the *PostalOne!* System. 1424-EI

# <span id="page-16-0"></span>**7.0 Package Platform – Enhancements, Updates, and New Functionality**

## <span id="page-16-1"></span>**7.1 Reporting**

For Enterprise Payment System (EPS) transactions, the iCAPS payment due date has been added to the Informed Visibility Mail Tracking and Reporting (IV-MTR) transactional data captured for visibility to mailers through the IV-MTR data feed. The iCAPS payment due date for EPS transactions is displayed through IV as "Due Date". Storage of the payment method data was updated to accommodate this change. 469-P, 470-P

## <span id="page-16-2"></span>**7.2 Support for Dimensional Weight – Priority Mail Merchandise Returns**

The Package Platform Pricing Service was updated to support dimensional weight functionality for all zones  $(0 - 9)$ for Priority Mail Merchandise Returns. The Postal Service updated the dimensional (dim) weight calculation to be based on the greater of the actual weight or the dimensional weight for Priority Mail Merchandise Returns for all zones, and divide the cubic volume by a divisor of 166. Parcels for which the dimensional weight exceeds the weight captured by the system receive a warning message (017): "*Priority Mail parcel addressed for delivery to zone {1}. Dimensional weight exceeded captured weight. Dimensional weight {2} applied*".

**Mailers must provide dimensions when the package's cubic volume measures over one cubic foot (1,728 cubic inches).** Mailers are also encouraged to provide dimensions for *all* packages and to allow for configurable dimensional divisors. BNS 1169 1292-P

## <span id="page-16-3"></span>**7.3 Support for Dimensional Weight – Parcel Select Ground Return Services**

The Package Platform Pricing Service was updated to support dimensional weight functionality for all zones  $(0 - 9)$ for Parcel Select Ground (PSG) Return Services parcels. The Postal Service updated the dimensional (dim) weight calculation to be based on the greater of the actual weight or the dimensional weight for PSG Return Services parcels for all zones, and divide the cubic volume by a divisor of 166. Parcels for which the dimensional weight exceeds the weight captured by the system receive a warning message (019): "*Parcel Select parcel addressed for delivery to zone {1}. Dimensional weight exceeded captured weight. Dimensional weight {2} applied*".

**Mailers must provide dimensions when the package's cubic volume measures over one cubic foot (1,728 cubic inches).** Mailers are also encouraged to provide dimensions for *all* packages and to allow for configurable dimensional divisors. BNS 1193 1294-P

# <span id="page-17-0"></span>**8.0 Program Registration – Enhancements, Updates, and New Functionality**

## <span id="page-17-1"></span>**8.1 Program Registration Support for Enterprise Payment System (EPS) Migration**

Program Registration was updated to support the migration of permit accounts from the Centralized Account Processing System (CAPS) to the Enterprise Payment System (EPS). CR 490-G

### <span id="page-17-2"></span>**8.2 Program Registration Support for Dimensional Weight**

Program Registration was updated to support dimensional weight divisor logic for Parcel Select mail, Priority Mail, and Priority Mail Express. BNS 1169, 1192, 1193

## <span id="page-17-3"></span>**8.3 Standing Delivery Order Bulk Upload (PS Form 3801)**

Business Service Administrator (BSA) users and Parcel Return Services (PRS) mailers have been provided with functionality to upload Standing Delivery Orders (PS Form 3801) in bulk. PRS mailers and BSA administrative users can include the company name of the courier that will pick up mail on behalf of the PRS mailer, so that the name can printed on the form next to the agent name. BSA and PRS authorized users have the capability to select by Facility ID the Return Delivery Unit (RDU), and/or Return Sectional Center Facility (RSCF) to which the form should be sent.

Reporting capabilities are provided for users to view monthly reports by Area, District, 5-Digit RDU and RSCF, Last Update Date, and Expiration Date.

BSA and PRS authorized users are able to submit information for new and updated authorized agents along with their assigned facilities and any Adult/Restricted indicators for a selected company using the PS Form 3801 File Upload functionality. Existing validation based on the current business rules for adding new drivers applies to each row in the PS 3801 upload file. This includes validation that the Facility ID is a valid USPS Post Office or Mail Processing Facility. Upon successful validation of all rows, the data will be updated as follows:

- If the drivers already exist, but the Adult/Restricted flags are different then the drivers will be updated.
- If the drivers already exist, but the Adult/Restricted flags are the same then the drivers will not be updated.
- If the drivers do not exist, then the drivers will be added.
- After completion, the added and/or updated drivers' information will be displayed to the user.
- The changed PS Form 3801 will be updated with the new data and the affected facilities notified that the PS Form 3801 needs to be reprinted.

An option to overwrite the existing agent information is available on the PS Form 3801 File Upload page. Existing validation applies to the uploaded file, including validation that the Facility ID is a valid USPS Post Office or Mail Processing Facility. If the user selects the "Overwrite Completely" checkbox, then the list of the drivers for a facility in the uploaded file will completely replace the current list of drivers as follows:

- New drivers will be added.
- Updated drivers will replace the associated existing drivers.
- Existing drivers missing from the uploaded file will be removed.
- Users will be prompted to confirm that they wish to overwrite the existing file before the changes are committed.
- After completion, the new drivers' information will be displayed to the user.
- The changed PS Form 3801 will be updated with the new data and the affected facilities notified that the PS Form 3801 needs to be reprinted.

PRS mailers have access to a PS Form 3801 File Upload Log page which displays a list of links to all previous upload results for PS Form 3801 files they uploaded. Page navigation is available for multi-page lists. Clicking a link on an upload result displays the details of the selected upload. PRS users will be restricted to viewing upload results only for files they uploaded themselves. The Upload Log page is accessed via a link on the File Upload page. 2366-G, 2367-G, 2368-G, 2369-G, 2370-G, 2371-G, 2372-G, 2373-G

# <span id="page-18-0"></span>**9.0 Program Registration – Corrections to Known Issues**

#### <span id="page-18-1"></span>**9.1 Earned Value**

Earned Value credit allocation logic was updated to properly account for multiple permits owned by the same Mail Service Provider (MSP) being linked to an Earned Value (EV) incentive. The issue impacted quarterly Earned Value incentives in cases where a mail owner linked two permits that were owned by the same MSP to an EV incentive. In this scenario, the permit allocation defaulted to 100% of the first MSP permit selected by the mail owner. Any credit accrued on the second MSP permit did not appear on the MSP's Permit Balance Report summary. 2323-G

### <span id="page-18-2"></span>**9.2 Reports**

The Earned Value Activity Report was updated to enable users to view data for historical incentives for 2014, 2015, and 2016, including incentive codes and eligibility rules. 2423-G

### <span id="page-18-3"></span>**9.3 Share Mail**

Program Registration was updated to support the migration of permit accounts from the Centralized Account Processing System (CAPS) to the Enterprise Payment System (EPS) with regard to Share Mail. Display of the accounts reflect the migration to EPS and no longer reference the accounts as CAPS accounts. 2448-G, 2449-G

## <span id="page-18-4"></span>**9.4 Shipping**

The Shipping enrollment module was updated to properly refresh the user's profile when a new business location is added to the enrollment. Previously, an error was generated when users attempted to enroll in the Shipping program with more than one location. The error stated: "*You are currently not eligible to enroll in any programs. Click here to get started*"; however no action occurred when the user clicked the link to get started again. The user had to log completely out of the browser and then start a new browser session (or clear the browser cache) in order to access multiple business locations. 2422-G

# <span id="page-19-0"></span>**10.0 Electronic Short-Paid Assessment System – Corrections to Known Issues**

## <span id="page-19-1"></span>**10.1 Dimensional Pricing Support**

The electronic Shortpaid Assessment System (eSAS) was updated to support dimensional pricing for price assessment of Indicium Creation Records (ICRs) submitted by Precanceled Stamp vendors that do not meet the June 23, 2019 deadline. 527-A

### <span id="page-19-2"></span>**10.2 Reporting**

- A process has been established to export Electronic Short-Paid transaction data to the Enterprise Data Warehouse (EDW) to be archived. This enables the data to be made available to Accounting Data Mart (ADM) for future reporting. 523-A
- The Application System Reporting (ASR) dashboard report was updated to properly account for the scenario where a Shortpaid package transaction dispute is initially denied but later granted due to an appeal. Prior to this release, for this scenario, the Net Outstanding Postage on the ASR dashboard was incorrectly calculated. The updated logic ensures that transaction amount totals are computed accurately and the Net Outstanding Postage is correctly reflected on the report. 521-A

# <span id="page-20-0"></span>**11.0 Appendix**

## <span id="page-20-1"></span>**11.1 Shipping Services File (SSF) Changes for Commercial Packages**

The table below and in subsequent sections applies to the SSF changes needed in order to calculate the dimensional weight for Priority Mail, Priority Mail Express, and Parcel Select. It describes the data that needs to be populated in the existing SSF fields and their positions based on the version of the SSF. The full SSF file description can be found in Publication 199, [Intelligent Mail Package Barcode \(IMpb\) Implementation Guide.](https://postalpro.usps.com/node/782)

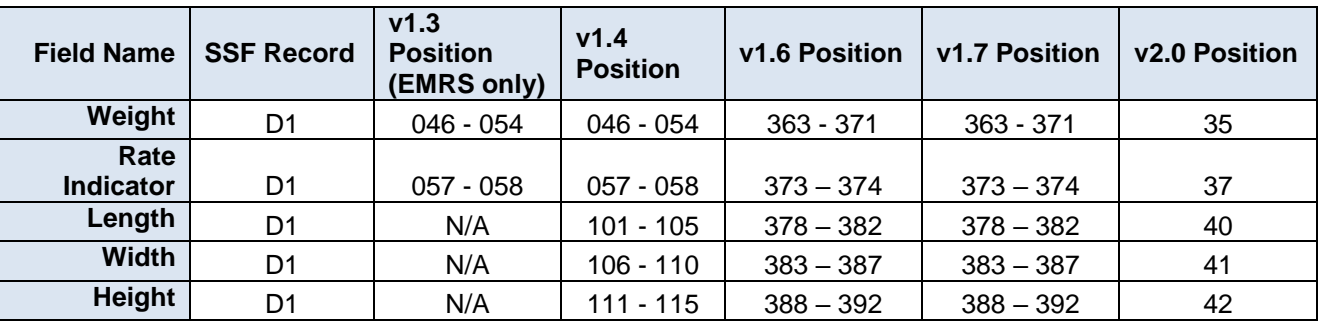

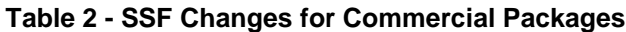

#### <span id="page-20-4"></span><span id="page-20-2"></span>**11.1.1 Priority Mail SSF Rate Indicators**

The table below describes the Priority Mail rate indicators that require dimensions (length, width, and height) to be populated in the SSF. Dimensions are only required in the SSF if the package's cubic volume measures over one cubic foot (1,728 cubic inches) and for cubic-based pricing.

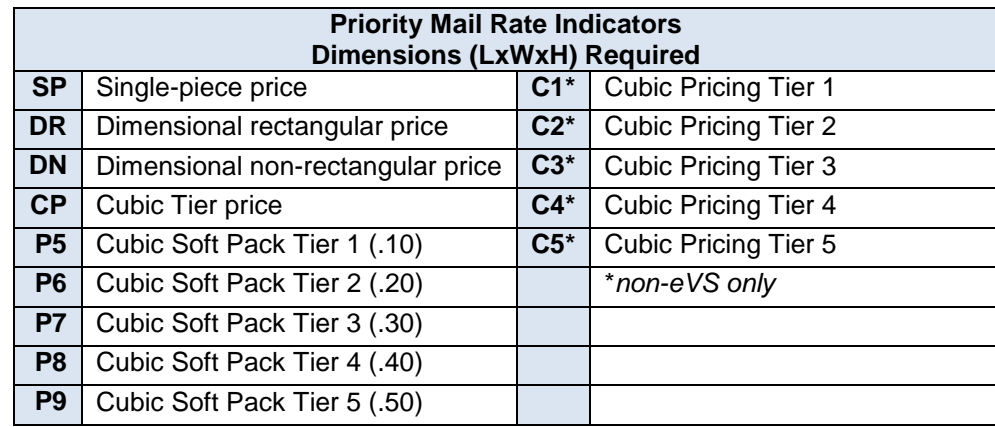

#### **Table 3 - Priority Mail SSF Rate Indicators**

#### <span id="page-20-3"></span>**11.1.2 Priority Mail Express SSF Rate Indicators**

The table below describes the rate indicators that require dimensions (length, width, and height) to be populated in the SSF. Dimensions are only required in the SSF if the package's cubic volume measures over one cubic foot (1,728 cubic inches). Some rate indicators also only apply to specific versions of the SSF and are noted in the table.

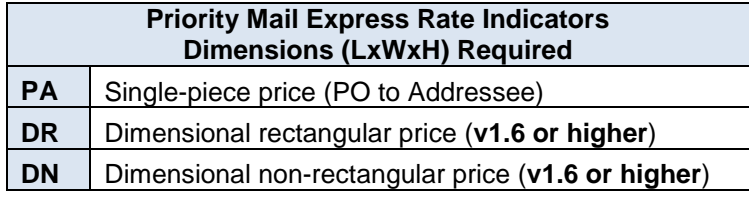

#### **Table 4 - Priority Mail Express SSF Rate Indicators**

#### <span id="page-21-0"></span>**11.1.3 Parcel Select SSF Rate Indicators**

The table below describes the rate indicators that require dimensions (length, width, and height) to be populated in the SSF. Dimensions are only required in the SSF if the package's cubic volume measures over one cubic foot (1,728 cubic inches).

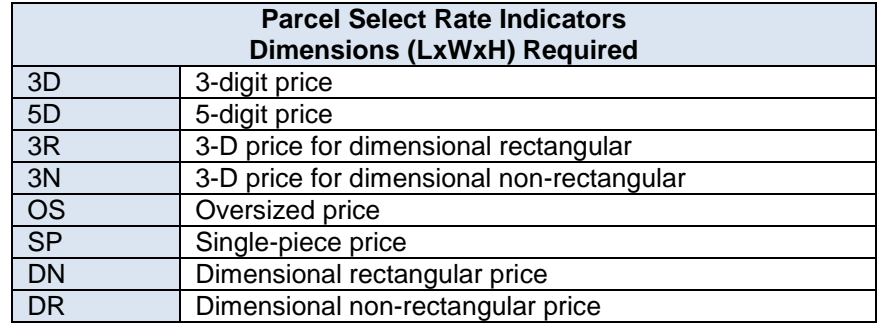

**Table 5 - Parcel Select SSF Rate Indicators**

### <span id="page-21-1"></span>**11.2 Indicium Creation Record (ICR) Changes for Commercial Packages**

The following tables apply to ICR Mail Category Changes related to commercial packages for dimensional weight pieces. A complete list of all Mail Category Codes is available at: [https://postalpro.usps.com/releases/jan2019release\\_price\\_change/mail\\_category\\_codes.](https://postalpro.usps.com/releases/jan2019release_price_change/mail_category_codes)

#### <span id="page-21-2"></span>**11.2.1 Priority Mail ICR Category Code Changes**

The table below describes the Mail Category Codes for ICR files used for identifying Priority Mail dimensional weight pieces.

|                                             | <b>Mail Category</b> |                  |
|---------------------------------------------|----------------------|------------------|
| <b>Description</b>                          | <b>Decimal</b>       | <b>Hex Value</b> |
| <b>Dimensional Weight - Retail</b>          | 7611                 | 1DBB             |
| <b>Dimensional Weight - Commercial Base</b> | 7511                 | 1D <sub>57</sub> |
| <b>Dimensional Weight - Commercial Plus</b> | 7411                 | 1CF3             |
| <b>Dimensional Weight - Contract</b>        | 7702                 | 1E16             |

**Table 6 - Priority Mail ICR Category Codes**

#### <span id="page-21-3"></span>**11.2.2 Priority Mail Express ICR Category Code Changes**

The table below describes the Mail Category Codes for ICR files used for identifying Priority Mail Express (PME) dimensional weight pieces.

|                                                 | <b>Mail Category</b> |                  |
|-------------------------------------------------|----------------------|------------------|
| <b>Description</b>                              | <b>Decimal</b>       | <b>Hex Value</b> |
| <b>Dimensional Weight - Retail PME</b>          | 7314                 | 1C92             |
| <b>Dimensional Weight - Commercial Base PME</b> | 7311                 | 1C8F             |
| <b>Dimensional Weight - Commercial Plus PME</b> | 7312                 | 1C <sub>90</sub> |
| <b>Dimensional Weight - Contract PME</b>        | 7313                 | 1C91             |

**Table 7 - Priority Mail Express ICR Category Codes**

### <span id="page-22-0"></span>**11.2.3 Parcel Select Ground ICR Category Code Changes**

The table below describes the Mail Category Codes for ICR files used for identifying Parcel Select Ground dimensional weight pieces.

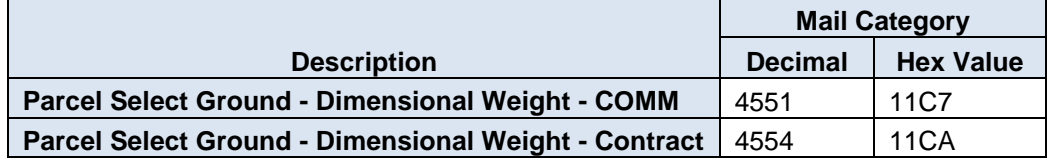

**Table 8 - Parcel Select Ground ICR Category Codes**

# <span id="page-23-0"></span>**12.0 Document History**

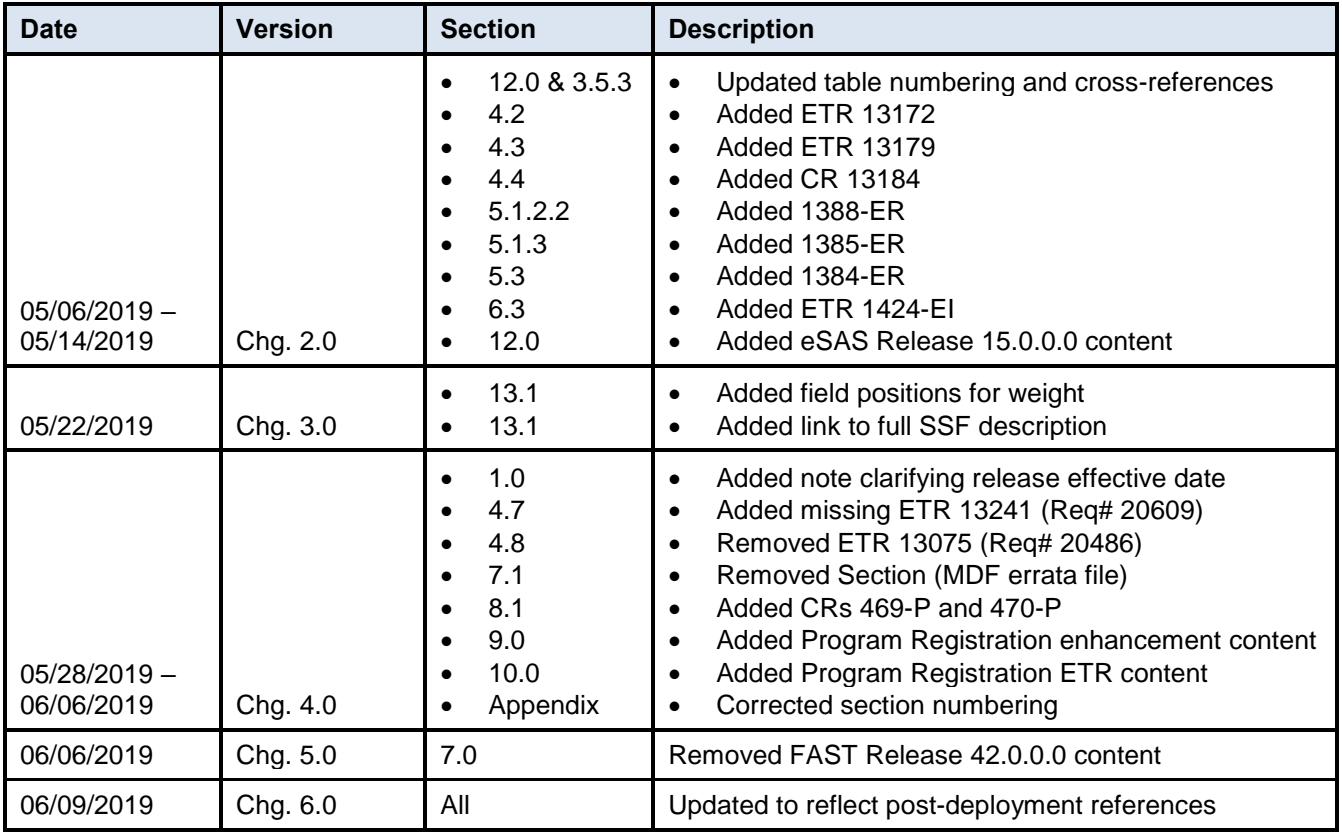